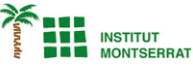

# *9.5-Fitxers*

*1) Escriure un programa per gestionar una llista telefònica amb els noms i els telèfons dels clients d'una empresa. El programa incorporar funcions crear el fitxer amb la llista si no existeix, per consultar el telèfon d'un client, afegir el telèfon d'un client nou i eliminar el telèfon d'un client. El llistat ha d'estar guardat al fitxer de text listin.txton el nom del client i el telèfon han d'aparèixer separats per comes i cada client en una línia diferent.*

# *def get\_phone(file, client):*

## *try:*

```
 f = open(file, 'r')
except FileNotFoundError:
  return('¡El fichero ' + file + ' no existe!\n')
else:
  directory = f.readlines()
  f.close()
  directory = dict([tuple(line.split(',')) for line in directory])
  if client in directory:
     return directory[client]
  else:
     return('¡El cliente ' + client + ' no existe!\n')
```
## *def add\_phone(file, client, telf):*

# *try:*

```
 f = open(file, 'a')
except FileNotFoundError:
  return('¡El fichero ' + file + ' no existe!\n')
else:
  f.write(client + ',' + telf + '\n')
  f.close()
  return('El teléfono se ha añadido.\n')
```
 $\overline{\phantom{a}}$ 

## *Programació-Btx1*

*def remove\_phone(file, client):*

**THE INSTITUT<br>BE MONTSERRAT** 

## *try:*

```
 f = open(file, 'r')
except FileNotFoundError:
  return('¡El fichero ' + file + ' no existe!\n')
else:
  directory = f.readlines()
  f.close()
  directory = dict([tuple(line.split(',')) for line in directory])
  if client in directory:
    del directory[client]
    f = open(file, 'w')
    for name, telf in directory.items():
       f.write(name + ',' + telf)
    f.close()
    return ('¡El cliente se ha borrado!\n')
  else:
    return('¡El cliente ' + client + ' no existe!\n')
```
## *def create\_directory(file):*

```
 import os
if os.path.isfile(file):
  answer = input('El fichero ' + file + ' ya existe. ¿Desea vaciarlo (S/N)? ')
  if answer == 'N':
     return 'No se ha creado el fichero porque ya existe.\n'
f = open(file, 'w')
f.close()
return 'Se ha creado el fichero.\n'
```
### *def menu():*

 *print('Gesión del listín telefónico') print('============================') print('1 - Consultar un teléfono') print('2 - Añadir un teléfono') print('3 - Eliminar un teléfono') print('4 - Crear el listín') print('0 - Terminar') option = input('Introduzca el número de la opción deseada: ') return option*

Página

 $\boldsymbol{\mathsf{N}}$ 

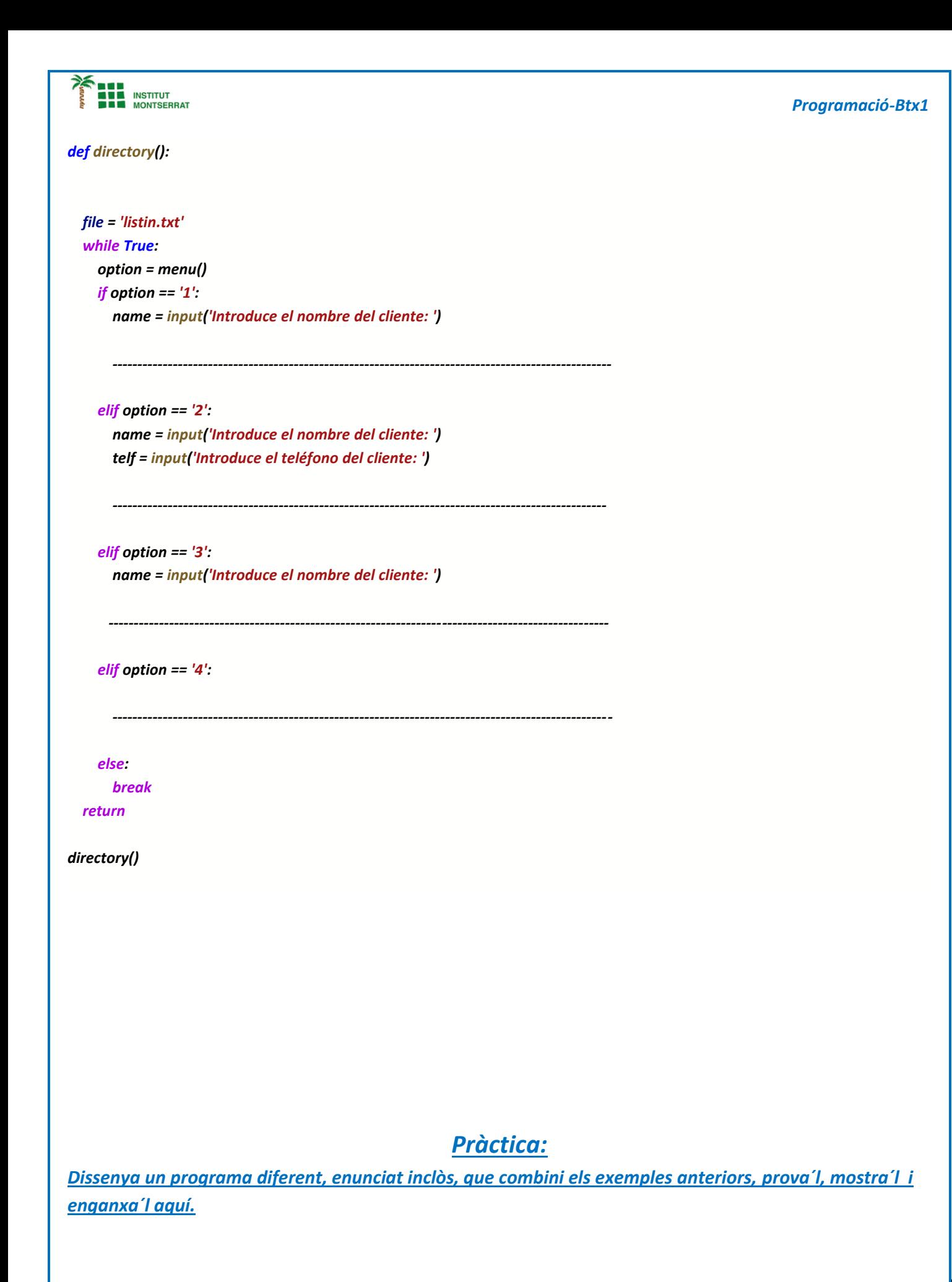